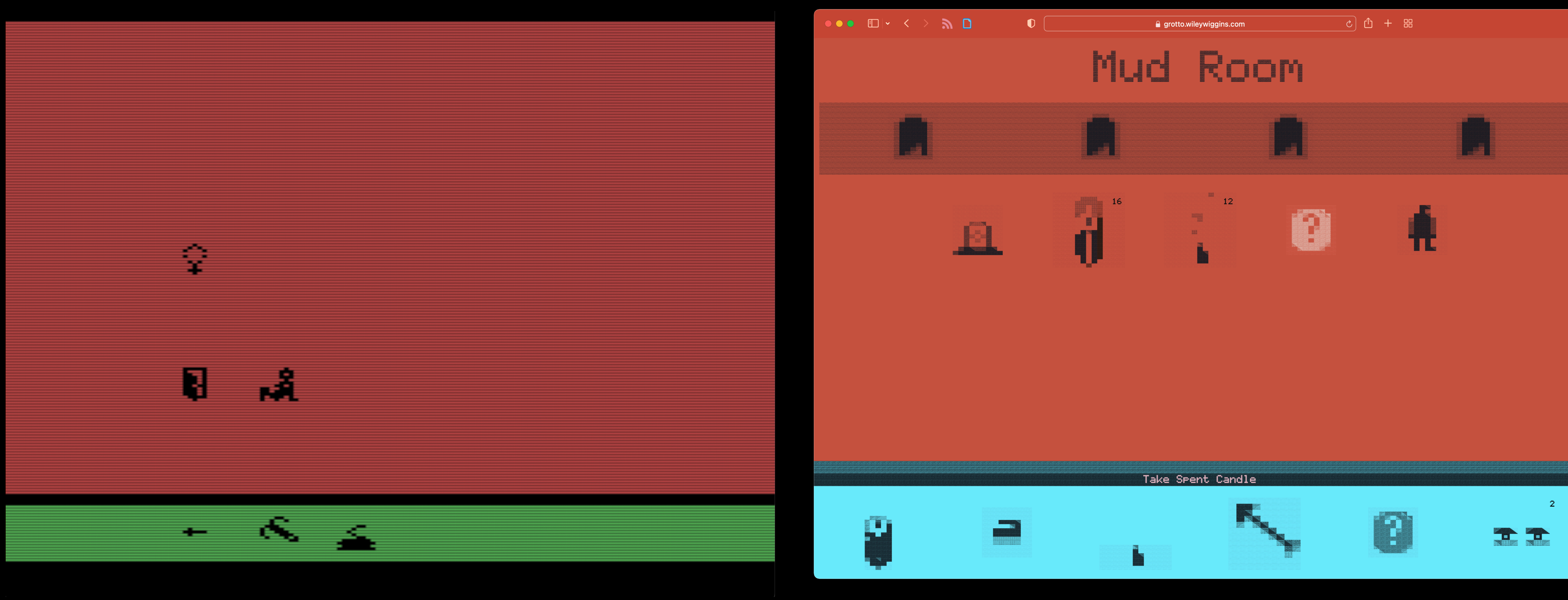

SwordQuest: Earthworld (Atari 2600) Mud Room

*Mud Room* was a game installation that explored a childhood experience of video games overlaid on a confusing/frightening family tragedy

> <https://mudroom.rip> [https://wileywiggins.com/mud\\_room.html](https://wileywiggins.com/mud_room.html)

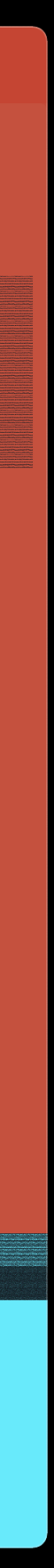

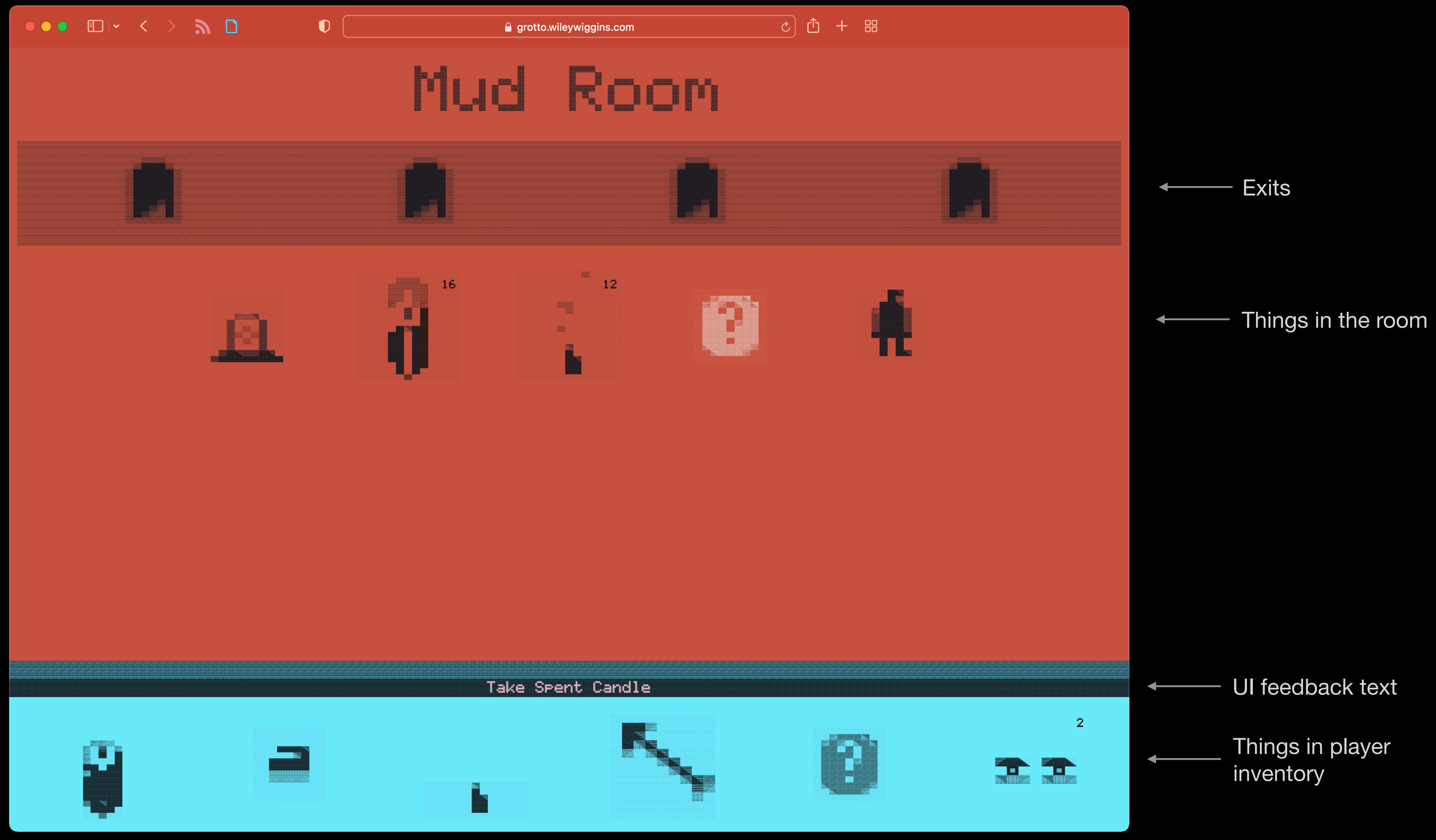

For this particular show, I was trying to recreate the mystery/confusion of SwordQuest so UI was left unexplained, here's how it worked-

Very few people got it, which is ok.

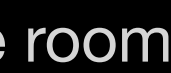

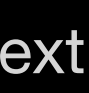

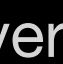

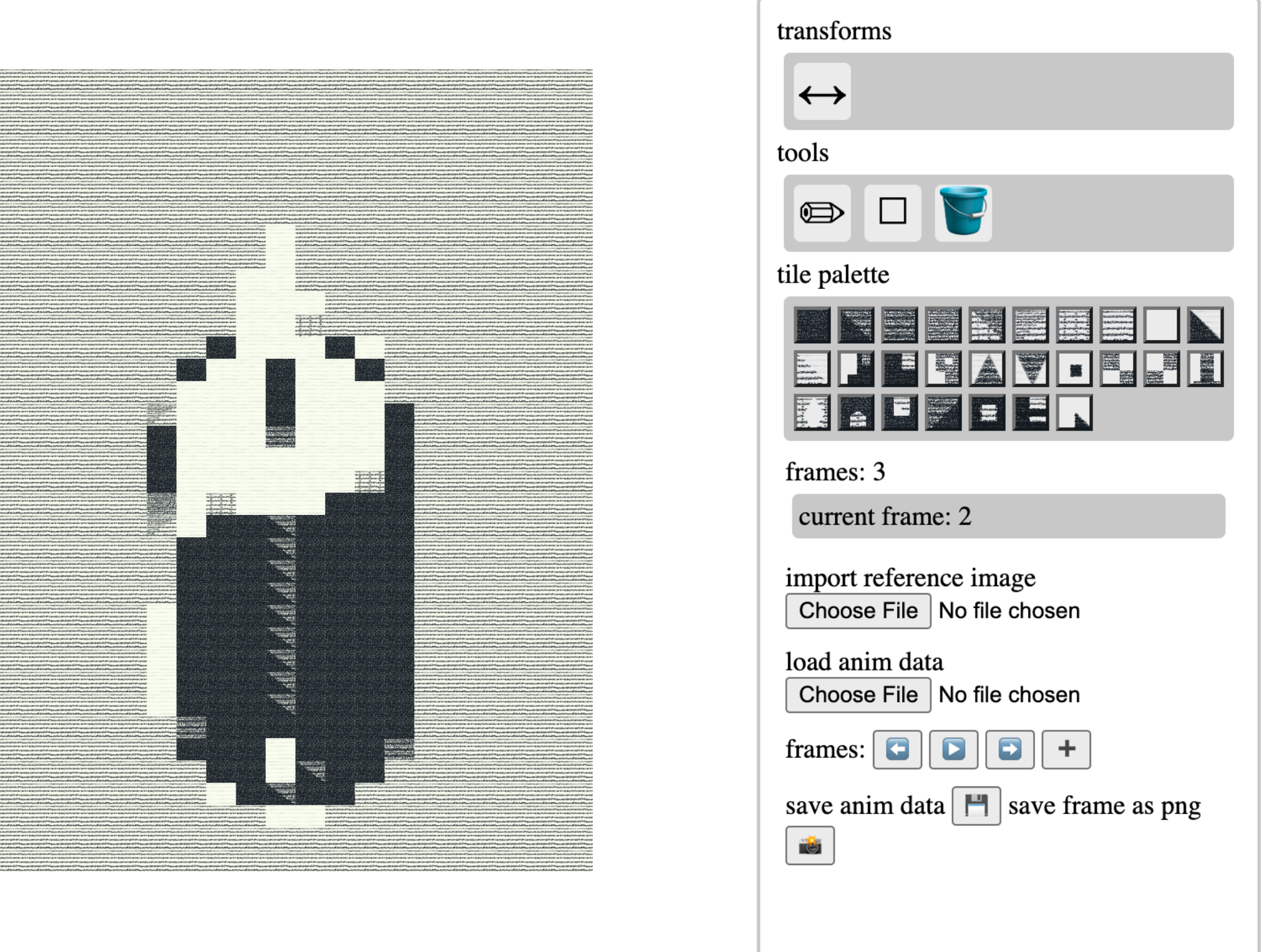

### Custom tile animation tool <https://github.com/wysiwyggins/scratchbeam>

Look and feel came from Atari 2600 "wide pixels" crossed with pencil sketching, Created a custom tool to do tile drawing with translucent sketch tiles squished a little wider than tall. Original tool just exported png's that could be turned into animated pngs and gifs. Source image analysis was added to quickly make a pass on video frames or images, turning them into tilemaps and saved as pngs.

Over time animation got added within the tool, which can be saved and loaded as json files.

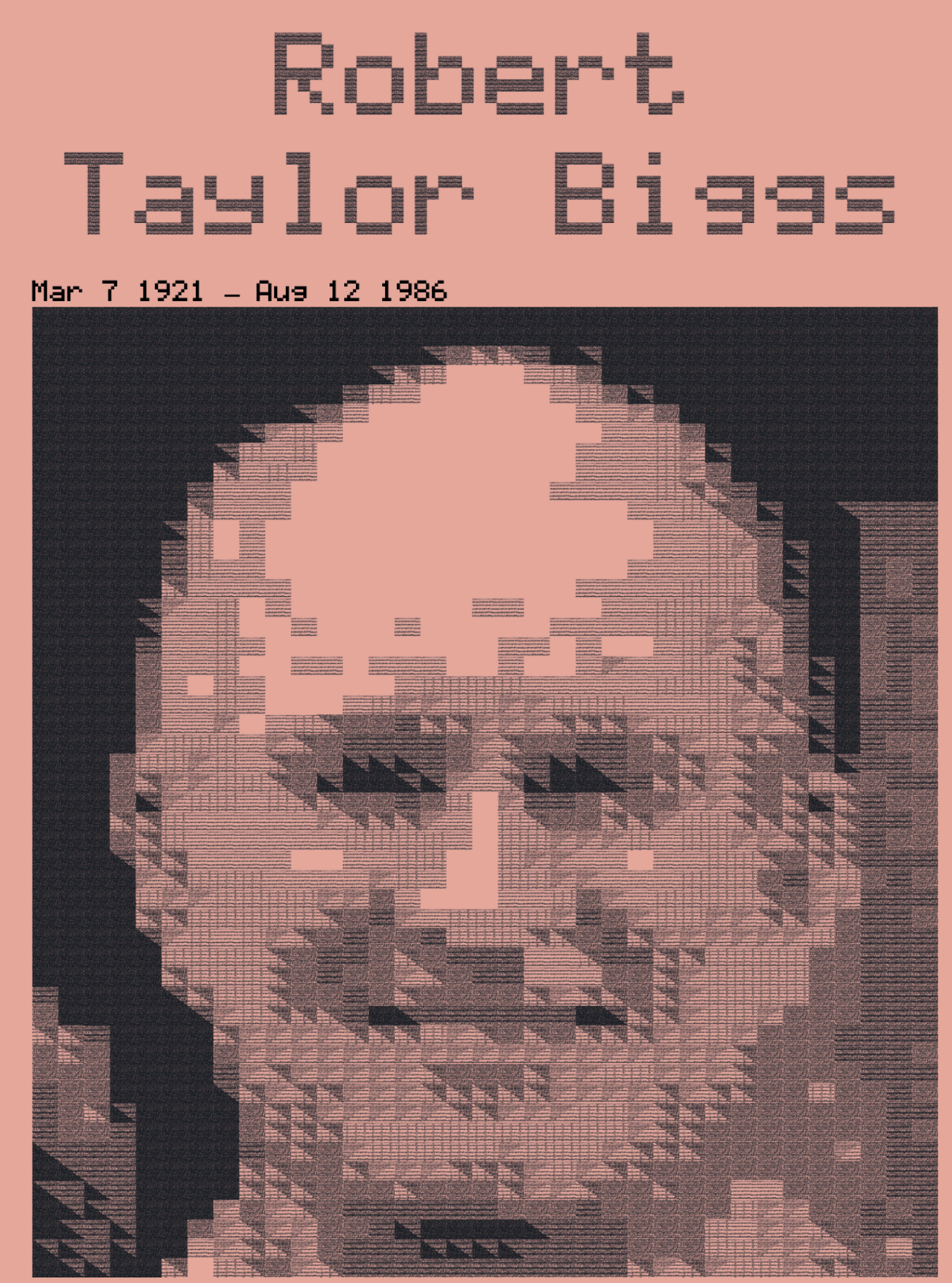

# **New Version -**

- Building on same web application/tech project
- Much bigger mazes- (from 15 rooms to 600+, with up/down stairs) loading genealogy data and making a map from family connections
- We want players! UI should be legible now or explained w tutorial
- It's substrate for a memory work (archive)- Should be a platform for more writing, animation, audio
- Animated png's and gifs had a lot of drawbacks, keep graphics as tilemaps in canvas?

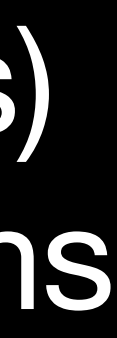

*Phantom Homeland (Grotto 1.0)*

Tilemap tool as graphics output??

Tool can now save animations as json

What if it could also draw from the api To place sprites that represent room items

### Super rough mockup of potential top-down version

## Mud Room

re is a mud cenotaph in the room  $-$  view

Items are scattered on the ground:  $minosa$  Flowers -  $\frac{take}{.}$  $6$  Arrows  $-$  take one E  $Red Key - *take*$ 9 Burning Candles

are some entities in the There room:

**Sander**<br>Billie Treestumpkins (you) Fran Hampsfunkel - greet Fwip - greet

There are four exits:

Light cyan Room

Darksalmon Room

Multicolor Room

Blackspectacled Room

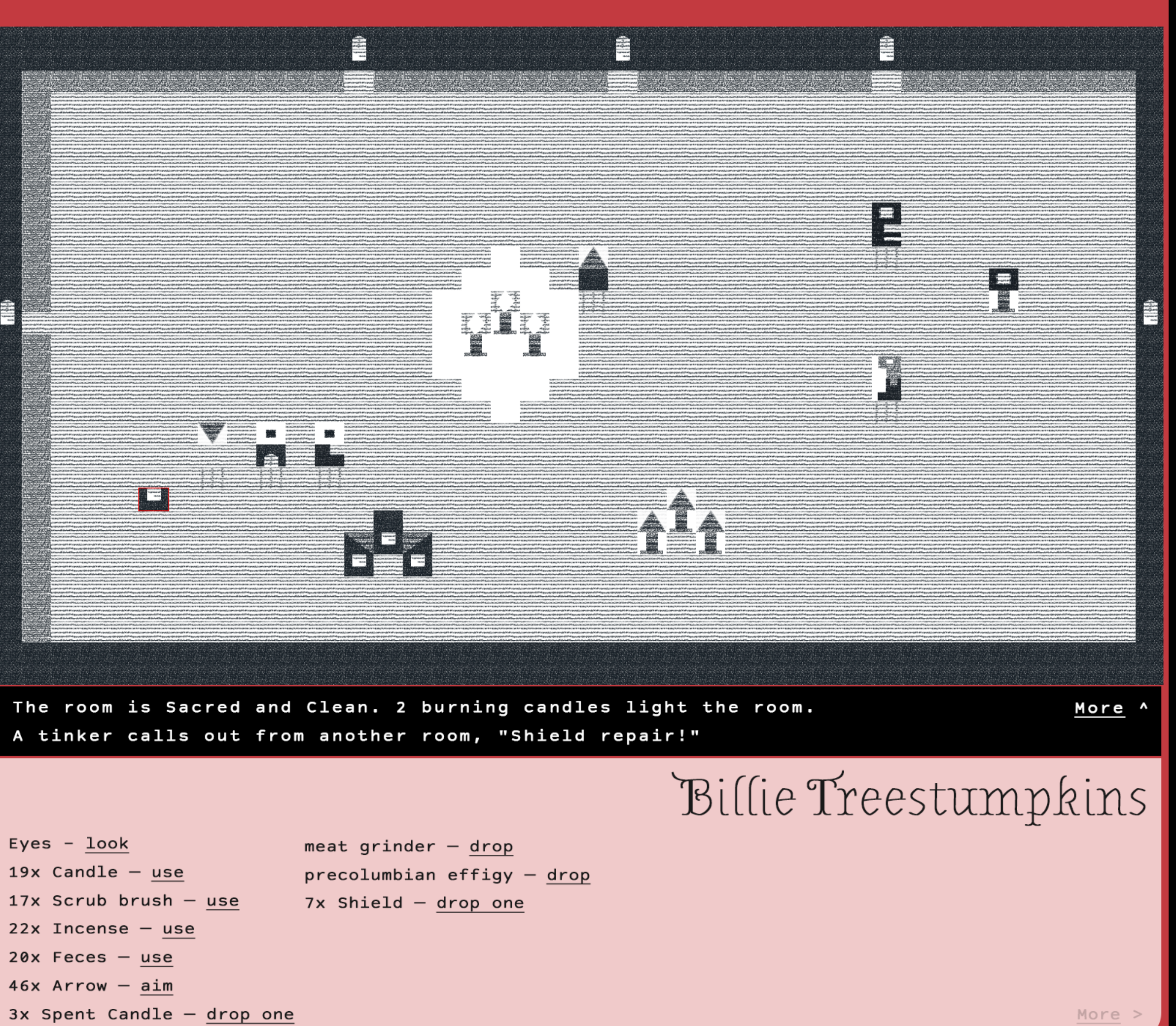

More V

New graphics window could draw to a map view from the api AND can show cutscene animations

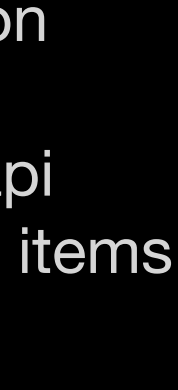

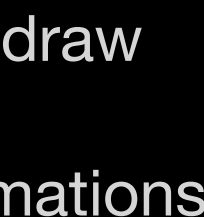

# **Feature hopes**

- Embedded canvas version in game (no tools just view) • Background drawing and loading json animations
	-
	- Place sprites on top (adds a new layer)
	- Connect it to the [api](https://www.mudroom.rip/api/v1/game/tableau/)
- Define sprites in the tool
- Load audio file in tool for animating, maybe include in animation json file too for playback
- Horizontal flip function in tool?
- Onion skin in the tool?
- Cellular automata??